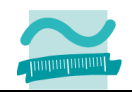

# **Test Nr. 0 – Eingangstest zur Übung nach § 6 (9) RSPO 2012**

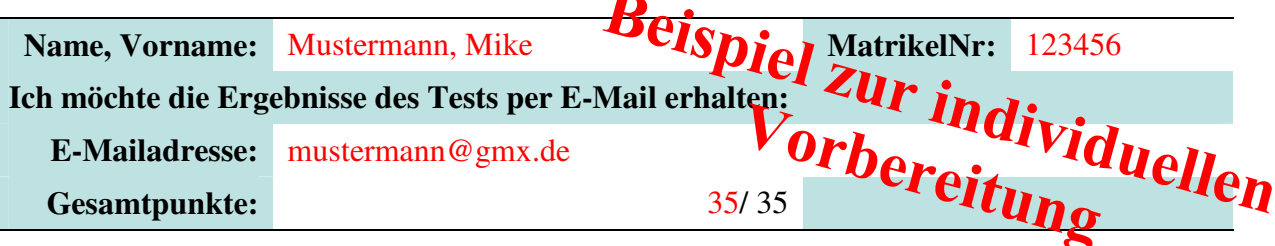

Halten Sie Ihren Studierendenausweis und einen Personalausweis/Reisepass bereit. Sie müssen die Hälfte der Punkte erreichen, um diesen Test zu bestehen.

### **Aufgabe 1**

Deklarieren Sie im gegebenen Modul **mdlBenutzer** eine private Variable **intKundenNr** vom Typ Integer, die innerhalb des Moduls gültig ist.

Schreiben im Modul **mdlBenutzer** eine öffentliche Funktion **anmelden**, die einen Benutzernamen und ein Passwort übergeben bekommt und einen Wahrheitswert zurückliefert. Wenn der eingegebene Benutzername "user" und das Passwort "test" ist, soll der Variable **intKundenNr** der Wert **1** zugewiesen werden und die Funktion soll als Rückgabewert **true** zurückliefern. Andernfalls soll der Variable **intKundenNr** der Wert **-1** zugewiesen werden und die Funktion **false** zurückliefern.

#### **Lösung 1: Modul mdlBenutzer**

```
Option Compare Database
Option Explicit 
Private intKundenNr As Integer ' Private: 1 + Bezeichner: 0,5 + As Datentyp: 0,5 
 ' Private: 1 + Function: 0,5 + Bezeichner: 0,5 + Param1: 0,5 + Datentyp1: 0,5 + 
 ' Param1: 0,5 + Datentyp1: 0,5 + Rückgabewert: 1 
Public Function anmelden(pstrBenutzer As String, pstrPasswort As String) As Boolean 
  'If: 0,5 + Bedingung Teil 1: 0,5 + And: 0,5 + Bedingung Teil 2: 0,5 + Then: 0,5 
 If (pstrBenutzer = "user" And pstrPasswort = "test") Then
  Let intKundenNr = 1 ' Let: 0,5 + Variable: 0,5 + Wert: 0,5 
   Let anmelden = True ' Let: 0,5 + Variable: 0,5 + Wert: 0,5 
  Else ' 0,5 
  Let intKundenNr = -1 ' Let: 0,5 + Variable: 0,5 + Wert: 0,5 
   Let anmelden = False ' Let: 0,5 + Variable: 0,5 + Wert: 0,5 
  End If ' 0,5 
End Function '0,5
```
**Punkte: / 17** 

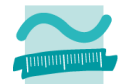

## **Aufgabe 2**

Gegeben ist das folgende Formular. Die Namen der Formularelemente sind in die Abbildung eingefügt worden.

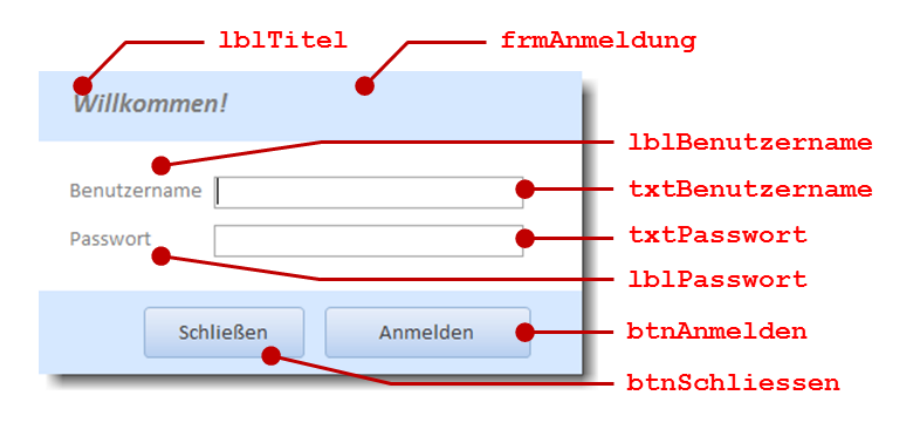

Schreiben Sie eine Ereignisprozedur, die aufgerufen wird, sobald auf die Schaltfläche "Anmelden" geklickt wird. Rufen Sie aus dieser Ereignisprozedur die Funktion anmelden auf, übergeben Sie dabei den Text aus den Feldern "Benutzername" und "Passwort" und speichern Sie den Rückgabewert in einer Variablen vom Typ **Boolean**.

Zeigen Sie in einem Meldungsfenster eine Willkommensmeldung, wenn der Rückgabewert der Funktion **anmelden true** ist. Zeigen Sie eine Fehlermeldung, wenn der Rückgabewert **false**.

Hinweis: Gehen Sie davon aus, dass der Benutzer immer Text in die Felder eingibt.

#### **Lösung 2: Microsoft Access Klassenobjekt Form\_frmAnmeldung**

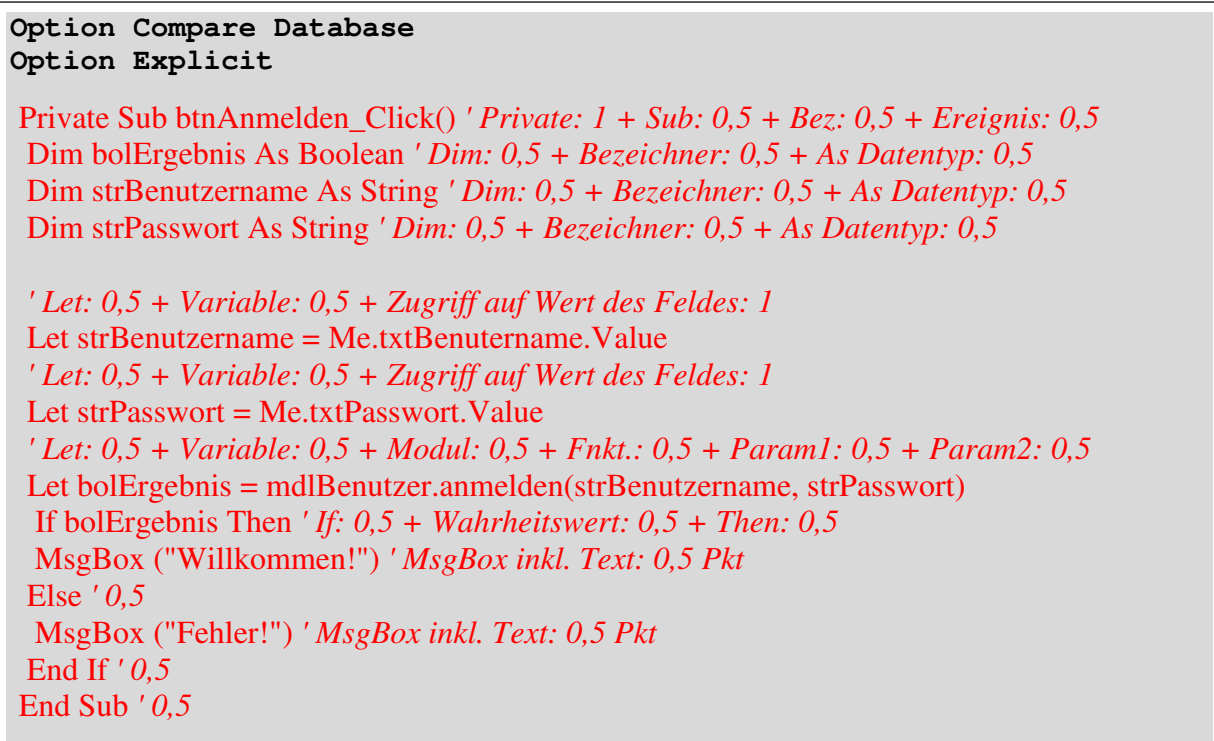